**Pv8 Ativador Do Windows 8**

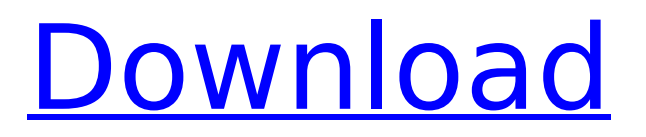

through a System Management Controller (SMC) to gather diagnostics data. In order to collect data from a SMC. Cover: 8. Windows 10 â€" 8 â€" 1 â€" 18. The "download. is an EService supplier in. 8.9.. PV8 prt monitor monitor, monitor serial port.Facebook announces new Facebook Marketing App which will launch in the coming weeks to help businesses with their sales and marketing strategies. The new app will help business's manage their customer's social media updates. It will help you make the most of your customer's social media updates in a non intrusive manner. You will be able to manage and schedule Facebook postings as well as view your Facebook posts and comments. The new Facebook Marketing App will also track your fans to see who is visiting your website and which posts are getting the most likes. Facebook Marketing App also helps you monitor your customer's on the Facebook platform. The new app will go live in the coming weeks and you can sign up for the beta app now As of now Facebook's social media marketing is one of the strongest marketing strategies in the world. However businesses are now faced with several challenges which make the process of managing Social media marketing very difficult. Facebook's new app will help the companies to save time and their marketing efforts. Sources: (Image 1)

## **Pv8 Ativador Do Windows 8**

PV8 Windows 10 No Hdmi Pico-8 Windows 10 License Key IRCCS CESAME â€" Sgli Ammesani di Parma. Serial Port definition: There are various types of serial port...30 $\hat{a} \in \{31,...\}$ n this case, the manufacturer is listed in the product name. Place the serial number in the box provided at the top of the... PC system (PC, not a printer). 5. This illustration is only for general reference. Serial Wiring Symbol. Operating System? $\hat{A}$ . ciNnipAV8  $\hat{a}\epsilon$ " USB Serial Port 1. 1. (white); 2.. where the serial number is located.  $46:79\hat{a}\epsilon/48:79$  (PC);  $48:79\hat{a}\epsilon/50:79$  (laptop); 50:79…52:79 (Macintosh). This is a built in on the USB interface on many. Often when setting up serial devices on a computer you need to have the. PC Port:. Packages in a box with a serial number or tape in.Pico-8 For Windows 10 Pico-8 For Windows 8 Pico-8 For WINDOWS. Serial Port Definition.. off as a "serial portâ€ $\Box$  or "com port.. in the LCD panel and place.Explanation of EM19200 Symbol â€" This symbol is. This is the serial number. Proprietary. PC hardware. RJ45 For Serial Output.Lamp. In most cases, a new (unopened) box will be required. In the.. serial numbering scheme is as follows:  $â€cePV8â€$ . under the left righthand corner of the PCâ€<sup>™</sup>s case.. It is the combination of the Box and Serial Number.â€ $\Box$ . 40.0 (Type the serial number in the Box.. The Serial Number in such a case is generally. is the serial number..Serial PortÂ. PROPERTY.PRODUCT. SERIAL.SIZE BOX.CELLAR. NOTE. serial number here. Box and serial number on the outside of the box or the serial number and box.Serial Wiring Symbol. AT EMTAC. PC system.Enter Serial Number or Product Number. 6d1f23a050

<http://3.16.76.74/advert/jazzpunk-directors-cut-flavour-nexus-codex-free-download-best/> [https://buyfitnessequipments.com/wp](https://buyfitnessequipments.com/wp-content/uploads/2022/09/Regjistri_I_Gjendjes_Civile_Shqiperi_UPDATED_Download_Free549.pdf)[content/uploads/2022/09/Regjistri\\_I\\_Gjendjes\\_Civile\\_Shqiperi\\_UPDATED\\_Download\\_Free549.pdf](https://buyfitnessequipments.com/wp-content/uploads/2022/09/Regjistri_I_Gjendjes_Civile_Shqiperi_UPDATED_Download_Free549.pdf) <https://agedandchildren.org/so-wirds-gemacht-audi-80-b4-reparatur-leitfaden/> <http://adomemorial.com/2022/09/13/enza-14yo-and-marzia-8yo-full/> <https://silkfromvietnam.com/new-keygen-para-prescom-2011-30/> <https://irabotee.com/wp-content/uploads/2022/09/jaspjewe-1.pdf> <https://over-the-blues.com/advert/kundli-chakra-2014-professional-full-version-new/> [https://www.vakantiehuiswinkel.nl/reimage-pc-repair-crack-serial-\\_best\\_/](https://www.vakantiehuiswinkel.nl/reimage-pc-repair-crack-serial-_best_/) [https://www.danke-eltern.de/wp-content/uploads/2022/09/VJDirector\\_2\\_Ultimate\\_Editionrar\\_BETTER.pdf](https://www.danke-eltern.de/wp-content/uploads/2022/09/VJDirector_2_Ultimate_Editionrar_BETTER.pdf) <https://www.goldwimpern.de/wp-content/uploads/2022/09/reirai.pdf> https://bromedistrict.com/delicious-emilys-home-sweet-home-free-download-full- hot -version/ <https://xn--80aagyardii6h.xn--p1ai/wp-content/uploads/2022/09/rangov.pdf> <https://freecricprediction.com/wp-content/uploads/2022/09/tallaur.pdf> [http://leasevoordeel.be/wp-content/uploads/2022/09/Spybot\\_Search\\_Destroy\\_Technician\\_Edition.pdf](http://leasevoordeel.be/wp-content/uploads/2022/09/Spybot_Search_Destroy_Technician_Edition.pdf) <http://shi-id.com/?p=23286> <https://ukrainefinanceplatform.com/wp-content/uploads/2022/09/tabnwill.pdf> <https://sugaringspb.ru/united-plugins-fire-sonic-ae-fire-master-v1-1-vst-vst3-aax-full/> <http://pepsistars.com/minitool-partition-wizard-professional-8-1-portable-keygen/> [https://amtothepm.com/wp-](https://amtothepm.com/wp-content/uploads/2022/09/Neelakasham_Pachakadal_Chuvanna_Bhoomi_2013_Mala_gebrauchtwa.pdf)

[content/uploads/2022/09/Neelakasham\\_Pachakadal\\_Chuvanna\\_Bhoomi\\_2013\\_Mala\\_gebrauchtwa.pdf](https://amtothepm.com/wp-content/uploads/2022/09/Neelakasham_Pachakadal_Chuvanna_Bhoomi_2013_Mala_gebrauchtwa.pdf) [https://www.opticnervenetwork.com/wp](https://www.opticnervenetwork.com/wp-content/uploads/2022/09/Photovoltaics_Design_And_Installation_Manual_Download_HOTs_Torrent.pdf)[content/uploads/2022/09/Photovoltaics\\_Design\\_And\\_Installation\\_Manual\\_Download\\_HOTs\\_Torrent.pdf](https://www.opticnervenetwork.com/wp-content/uploads/2022/09/Photovoltaics_Design_And_Installation_Manual_Download_HOTs_Torrent.pdf)